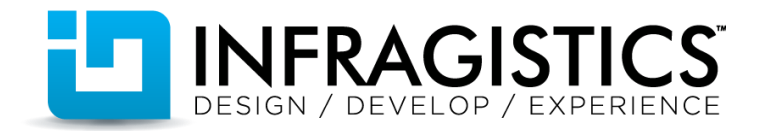

## **Building HTML5 Grid & Chart Based Applications**

[https://www149.livemeeting.com/cc/gc\\_pro\\_namewreg\\_infragistics/view?id=%20T3WHF9&pw=8dr~~%3EW](https://www149.livemeeting.com/cc/gc_pro_namewreg_infragistics/view?id=%20T3WHF9&pw=8dr~~%3EW)

March 29<sup>th</sup>, 2012

# Q&A Compilation

#### *The Webinar*

**Q:** I missed <some part> of the presentation because of sound/video/other issue – has it been lost forever?

**A:** No – we recorded everything! We will be sending out more details, so keep an eye on your email if it's not there already.

#### *Availability*

**Q:** We are developing a mission critical app now and would love to use this new Grid. When do you expect to launch 2012 vol 1?

**A:** This awesome grid is available right now (and has been for a while)! And 12.1 is really close too!

**Q:** Whom can I contact in Infragistics to go over the app and suggest way/patterns/different pieces of technology of converting our app into web based?

**A:** Contact sales@infragistics.com and they will route the call!

**Q:** Do you ever foresee having the column-categorizing using the drag and drop capability feature like in the Win forms Grid?

**A:** The grid already supports a feature like Outlook Group By.

**Q:** When do you expect to have tab and menu jQuery controls?

**A:** They are on the roadmap ... hopefully later this year.

**Q:** Does the trial have a time limit? One of the problems with other controls is that they limit the time you can use them as trial and I never feel its long enough to really evaluate them for a production app? **A:** No you get a fully functional non-limited Trial that would simply apply a watermark on your app.

#### *Compatibility and support*

**Q:** Are these controls any browser specific? You are talking about IE and Chrome, but what about Firefox 9/10? Have they been tested for all major browsers?

**A:** For the first part – no they are not. They are built on top of well-established technologies and practices such as HTML5, CSS3 and jQuery UI which are supported by every modern browser out there. All controls are supported (and because of that - yes, tested) for the five major browsers - Internet Explorer, Chrome, Firefox, Safari, Opera.

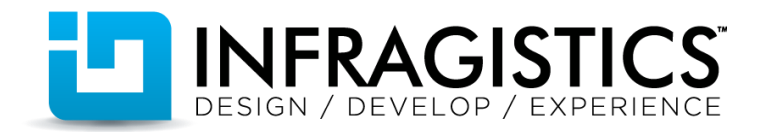

**Q:** Do these controls support ASP.Net MVC 3? / Can we use these with ASP.NET without MVC? / Can we use it via Google Web Toolkit or JSP?

**A:** Google Web Toolkit is a different concept, there you use Java code and Google automatically generates JavaScript from that. In this sense the NA for jQuery is not related or compatible with GWT. As for JSP, again, the controls are completely client-side so you can use them in any server-side web framework such as PHP / JSP / JSF/ etc.

NetAdvantage for jQuery controls are pure client-side jQuery UI widgets - so they are very much serveragnostic. We do provide just wrappers for ASP.NET, ASP.NET MVC2, MVC3 and PHP for comfort of those who would like to use our controls that way, but that is not restricting other usage in any way.

#### **Q:** Do these controls work in Windows 8 Metro?

**A:** Yes they can interoperate with WinJS. The only limitation which comes from WinJS is that you cannot load external references via URL – i.e. they have to be present locally in the project. We also supply a METRO theme starting 12.1 which will make your application look more native.

**Q:** Can we use SQL server as data source?

**A:** Of course you can! Again those are client-side widgets, same logic as above follows. And if you are interested how – our documentation offers complete walkthroughs on using the controls with any source and all the MVC demos in this Webinar use data form SQL one way or another.

**Q:** Does your grid support keyboard navigation - meaning i can navigate from cell to cell using arrow keys, correct?

**A:** Yes it does and yes you can - the grid allows tweaking if you want row or cell selection, so keyboard navigation will comply with that.

#### **Q:** Can it use MapInfo tab files?

**A:** Currently the jQuery Map supports imagery from Bing Maps, CloudMade and OpenStreet as well as displaying ESRI shape files and pre-triangulated .ITF files and variously shaped marker series.

**Q:** Does the filtering stack on each other? Like once you have filtered, you can then add another filter on the already sorted results?

**A:** Yes! Filters are applied independently for each column and they are all active and results 'stack' as it you can filter filtered results more and so on. You can also filter on multiple criteria for the same column

**Q:** Can I use filters and sorting on mobile devices?

**A:** Yes! And with 12.1 you can expect touch enabled and mobile friendly versions to be shipped with our JQuery package.

**Q:** How do the charts render in non-HTML5 capable browsers? **A:** They require HTML5 ... so there is no other option. Supported browsers: Chrome , Firefox, Opera, Safari and IE9 , IE10.

**Q:** You are talking about IE and Chrome, but what about Firefox 9/10?

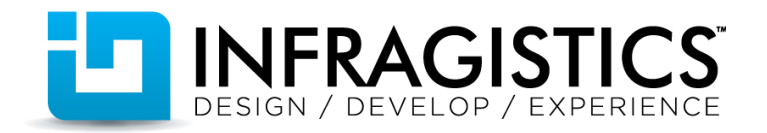

**A:** Our teams test extensively on all major browsers with the same idea we keep mentioning - NetAdvantage for jQuery controls are meant to run on anything and everywhere.

**Q:** Should we have to buy third party charts? Or HTML 5 has inbuilt charts?

**A:** HTML5 definitely does not have charts available. HTML 5 is just a set of standards and specifications. It does not define any controls or implementations of any of the specs.

**Q:** How we can find that either the JQuery support on user device or not and how we can find that either the device is mobile device or not?

**A:** All our controls check if jQuery is available before they attempt to load. As for mobile support - those things are mostly handled by either server side by inspecting the request headers or using some other functionality and library like Modernizr (comes as default with MVC projects). Jquery is required. Jquerymobile is required for all mobile controls (such as the mobile rating and the mobile listview). Apart from that there are various resources on the web, including Modernizr standardized tests that let you check if you run on touch , tablet, phone, specific tablet, etc.

**Q:** Just curious, does Infragistics have native chart/other controls for iOS apps? **A:** Yes - [http://blogs.infragistics.com/blogs/jason\\_beres/archive/2012/04/03/netadvantage-for-ios](http://blogs.infragistics.com/blogs/jason_beres/archive/2012/04/03/netadvantage-for-ios-native-ipad-amp-iphone-controls-for-business-apps.aspx)[native-ipad-amp-iphone-controls-for-business-apps.aspx.](http://blogs.infragistics.com/blogs/jason_beres/archive/2012/04/03/netadvantage-for-ios-native-ipad-amp-iphone-controls-for-business-apps.aspx)

**Q:** Are the theme's based on the jQuery UI Theme?

**A:** They are and all controls are compatible with the jQuery Theme Roller - so besides the pretty awesome Infragistics Theme and soon the Metro theme they come with, you can use every theme available through the theme roller and/or go make one of you own :)

**Q:** That is nice, but can we use the awesome Infragistics Theme also on the jQuery UI objects? **A:** Our themes are custom jQuery UI themes and as such they will affect everything, so yes – you can. We also style the jQuery UI widgets such as date picker, buttons, etc.

**Q:** Is there support for PHP?

A: Yes, check out our **blogs**, there are PHP samples.

**Q:** How about a knockoutjs example?

**A:** We will provide you with one soon enough.

**Q:** Can we use it do developed iPhone/Android Mobile apps, iPad apps?

**A:** Yes, absolutely, fully supported with jQuery mobile. We have specific mobile widgets, such as the ListView but our NA for jQuery product is also fully supported in a touch environment, with special touch-friendly UI, etc.

**Q:** So what is minimal required on the web-server system and what on the client browser?

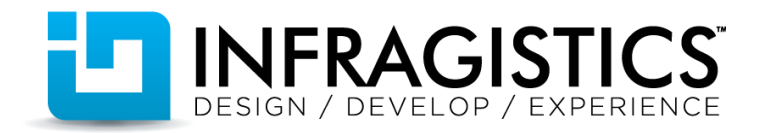

**A:** There is no web server requirement, since these can be pure client HTML and scripts, you can use whatever server you'd like.

**Q:** Do this have cloud readiness?

**A:** Absolutely, this works perfect in the cloud.

**Q:** I am a windows phone programmer. How this can be used for developing windows phone apps? **A:** Yes, we have very specific same exact controls for Windows Phone. Check out infragistics.com and you can download our samples from the Marketplace.

**Q:** Would you please provide the Cloud Infra (VMware, Citrix, MS Sys Center etc) on which this has been run and validated?

**A:** We don't test in those environments. Since this is browser based, it will depend more on the client browser.

**Q:** Does it support 3d functionality? **A:** We do not have 3D charts, no.

**Q:** Any support for Sencha expected?

**A:** We do not test interop w/ Sencha.

**Q:** what does the web-based 'mouseover' feature translate to for tablet-based touch screen environment?

**A:** There is no mouseover equivalent in touch-enabled environment.

### *Performance*

**Q:** What is the maximum number of rows that can be handled using the igGrid without a performance hit? / How many possible records can be allowed in the given grid format for optimal performance with allowed time for saving the records is max 10 seconds?

A: You can say we are the fastest ...you can download our [whitepapers.](http://www.infragistics.com/innovations/performance-whitepapers.aspx#PerformanceWhitepapers) Also check out [http://samples.infragistics.com/jquery/grid/virtualization-](http://samples.infragistics.com/jquery/grid/virtualization)this is an actual live sample illustrating performance (10 000 records in way less than 10sec loaded). Then again, besides virtualization, the control CAN do local paging on the client as well.

**Q:** Could you please comment on the grid and chart performance with large set of data? **A:** See above for the grid. As for the chart there is [a live sample](http://samples.infragistics.local/jquery/chart/binding-high-volume-data) that shows 1MM data points on our web site. That is one million the chart can bind to in usually under a second!

**Q:** Is the performance is good enough while handling the live charts data? **A:** Yes, absolutely, check out the [samples online](http://samples.infragistics.local/jquery/chart/binding-real-time-data) to see the real time performance!

**Q:** Charts look amazing. Do you have published results of performance on the client side? I mean, the consumed processor and memory with thousands of records in a grid/chart..

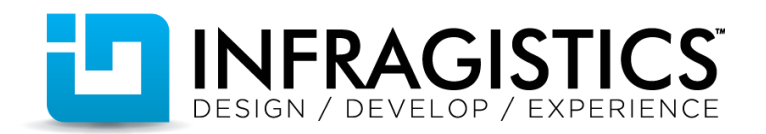

**A:** We are glad you like it! Now we haven't published performance on the chart as until 12.1 ships it is effectively still CTP, but we might do that soon. We specifically chose the HTML5 Canvas as a solution for those and you can check the two previous questions for links. However, we have published whitepapers for our grid and the link is above.

**Q:** What about paging for data sources containing 1000's of records? (i.e., not all of the data is initially brought down on the page)

**A:** The Grid supports Load On Demand that can be implemented in quite a few ways and it can be used for paging and more. Load on demand is supported in the hierarchical grid only. The meaning of "load on demand" is to fetch data when a parent record is expanded. As for paging with 1000 records, I don't see any problem. you can additionally enable virtualization such that their pages of 1000 records are virtualized (locally), but if you change the page you still have a remote request to fetch some other 1000 records.

**Q:** Does all this place the load (such as memory requirements) on the client machine? **A:** They are client side controls - when you look at it like that - yes they do. But then again a web application is never just the client side, so if you plan very large data there are always options to ease the load on the client - such as virtualization our controls provide and loading data on demand. All features can operate both locally, and remotely. You can never say that the load is always on the client machine. You have great control over where the load is, but the rendering will be always on the client side, as opposed to bringing already generated html markup from the server.

**Q:** Is jQueryMobile compatible with BB webkit? Is there any "lite" version of jquerymobile for devices with less memory etc?

**A:** You can refer to the following link for a list of compatible browsers / devices:

#### <http://jquerymobile.com/gbs/>

jquerymobile does not have any special lightweight version

**Q:** How's its performance on a virtual machine farm without graphic card? **A:** That shouldn't matter.

#### *Functionality*

**Q:** Do you have an example of data add or edit in a grid? We spend lots of coding time making this work with our grids. Having great out-of-the-box functionality for this is key. A: We do! You should really check out our *online samples - editing* is part of the rich functionality we offer.

**Q:** Can the grids store some kinds of settings? eg: remove few columns etc? **A:** One of the features of the Grid includes column hiding with a special column Chooser that can let users pick exactly which columns they want to see.

**Q:** does new jQuery client grid support row edit templates?

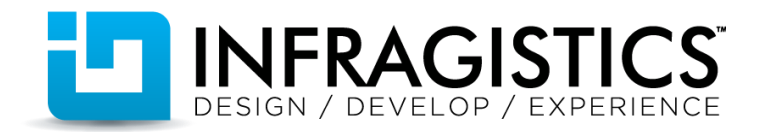

**A:** Yes, but they are not called Row Edit Templates. In 12.1 you'll see the Row Template feature which maps to it.

**Q:** Does your Grid/Charting component support Http Version 1.1 streaming.. If the transfer encoding is set to chuncked, and the server sends data in packets, will your component be able to buffer that data and show in graph/chart?

**A:** This is irrelevant to the toolkit. The charts/ grids usually receive data in the form of some JSON, then, particularly for the chart, this is drawn on the canvas directly on the client side. The chart doesn't download or receive in any way static images.

**Q:** Is it possible to enable Virtual Scrolling on the Grid? **A:** The grid supports virtualization

**Q:** The tooltips for the grids that you showed... do they come with the product or is it custom code? **A:** They come with the product and they can be customized further.

**Q:** Does the grid have fixed headers so you can scroll vertically and horizontally? **A:** Yes the grid has a simple option you can set and have fixed headers. However we don't have fixed (pinned) columns for horizontal scrolling just yet.

**Q:** Can I disable the Infragistics loader and use requirejs ?

**A:** Yes, the loader is provided for ease of use and productivity. Of course, all the scripts are available and dependencies will be listed in our documentation so you can load them yourself in any way your see fit.

**Q:** can we use other libraries like prototype with it? **A:** We have not tested it.

**Q:** Is it possible to add a row or column in real-time?

**A:** Rows are easy – it's functionality that the grid provides out-of-the-box. Adding columns, however, if you don't want to have them hidden initially and then show them, might require some additional logic.

**Q:** Does pie chart supports drilldown? I mean if I have few levels of details in my report like: series: [{ "name": "One", "value": 10, series: [{ "name": "One", "value": 20 }] }] can chart displays sublevels when I click on a sector?

**A:** Good question! We don't have that automatic yet, so you might need to do that in app logic, but you have the proper events to detect it and API control to change the data based on that.

**Q:** For the chart, can I add more than 2 Y-axis in one chart? E.g. one y-axis is from 0 to 100 and one is from 1 to 8 and the last is from 0 to 1 **A:** Yes, there is a sample of this in the 12.1 release (coming in about a month)

**Q:** On the charts, can I display the value by default and also can I customize the animation? **A:** Yes, you can do both!

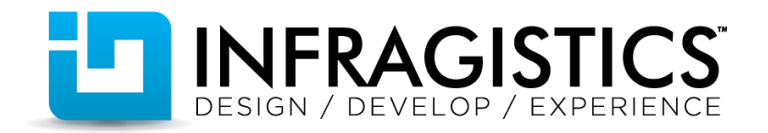

**Q:** Can the JQuery grid use for data entry purpose like allowing the user to enter data and can this be publish to SharePoint? Can we use Infragistics JQUERY Grid with SharePoint 2010 environment as Web Part?

**A:** If you do the SharePoint services hooking up (they all support OData) - and our controls know OData and they can use that protocol to post changes back to the server. You can also use our native SharePoint controls – [NetAdvantage for SharePoint.](http://www.infragistics.com/dotnet/netadvantage/sharepoint.aspx#Overview)

**Q:** How about Zooming in Mobile devices? How exactly we need to handle the gestures with respect to what we do in desktop browser? Does Infragistics support touch-devices? For example, can I do zooming in chart using multi-touch?

**A:** Zooming is supported both on a chart basis (custom support) as well as built in zooming of the page where the chart is defined.

**Q:** Are all the controls prepared for offline working? **A:** Yes, they work offline.

**Q:** Can we download the jQuery scripts from the server and refer them in our program instead of mentioning the URL. **A:** Yes, that is possible.

**Q:** Are controls stretchable? **A:** Yes, they support that.

**Q:** Does the chart support a cursor feature and what about markers? **A:** YES! Markers are supported, as well as cursors events and tooltips.

**Q:** dose charts and grid support responsive design? Do they auto arrange and resize based on used device resolution?

**A:** Yes, we will resize if the HTML is marked up correctly

**Q:** in OpenStreet can i update my grid based on my map area selection? **A:** Sure, that would be application level code, but it is possible.

**Q:** Can we build transaction based applications using the data grid? **A:** Transactions aren't at the grid level, so you if your data source supports transactions it will work.

*Actually there is a lot of logic related to transactions, both at the data source, and the grid level. We've also added the aggregate transactions feature in 12.1. in order to permanently persist data , saveChanges (along with setting updateUrl) can be used.*

**Q:** Does the chart support interactive legends?

**A:** Yes - there is actually a separate widget responsible for the legend supported by the chart ad it will change to match the data in the chart.

*Misc*

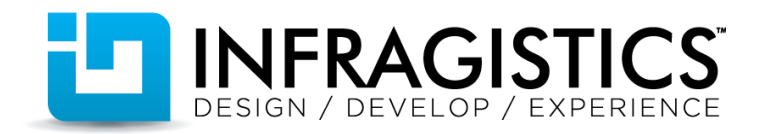

#### **Q:** Will you also ship an iOS theme?

**A:** We offer an Infragistics and with 12.1 a Metro theme, but all controls as said before are jQuery ThemeRoller friendly - so you can grab a matching theme from somewhere or just make one yourself. Then again you are welcome to send us a feature request too.

**Q:** Is there a Styling guide for designers to theme the grid to match application styles? Or is ThemeRoller the only guide available?

**A:** We have an all-purpose guide you can find in ou[r documentation.](http://help.infragistics.com/NetAdvantage/jQuery/Current/CLR4.0?page=igGrid_Styling_and_Theming.html) Our controls are built on top of jQuery UI and therefore for ThemeRoller, so you can apply all those themes on our controls or make one of your own. Then again, our API documentation for each control provides very specific list of classes applied to the controls and different elements, so you can use that to target just the places you want to re-style.

**Q:** The grid says it shows 10 rows but there are only 5 rows?

**A:** That is actually a setting of how much rows should be showed per page, not how many rows are shown.

**Q:** Do you guys think HTML 5 will replace wpf/silverlight??

**A:** Only time will tell! There are various scenarios where either one or the other technology makes more sense, depending on the company resources , expertise, and target customers.

**Q:** Focus last several years has been on server side data processing, just having browser render...can you list a few benefits on client side focus of your controls and why the client side move? **A:** While our controls offer plentiful client based functionality they are not restricted to it and can very well give in some of the heavy lifting back to the server. Is just an option - there is no reason to go all client if you don't need it.

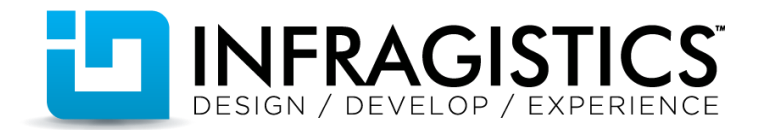

- 1) Offload rendering and processing to the client machine, the server only sends data (in the form of json or something else)
- 2) More high-fidelity and lively applications this includes animations, user interactions, less static markup
- 3) Lifecycle on the client implies offline functionality and easy integration with HTML5 standards such as offline storage
- 4) No dependence on any server-side framework , which has to generate HTML markup

And more

There was a question about the lottery winning number combination we will skip. Sorry – we know what it is but we just can't share it  $\odot$